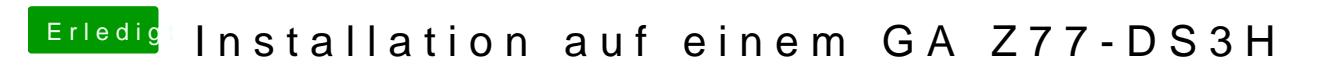

Beitrag von DerGiftzwerg vom 15. August 2018, 23:10

[@VANTO](https://www.hackintosh-forum.de/index.php/User/2664-VANTOM/)Welches Rev hat dein Z77-DS3H?